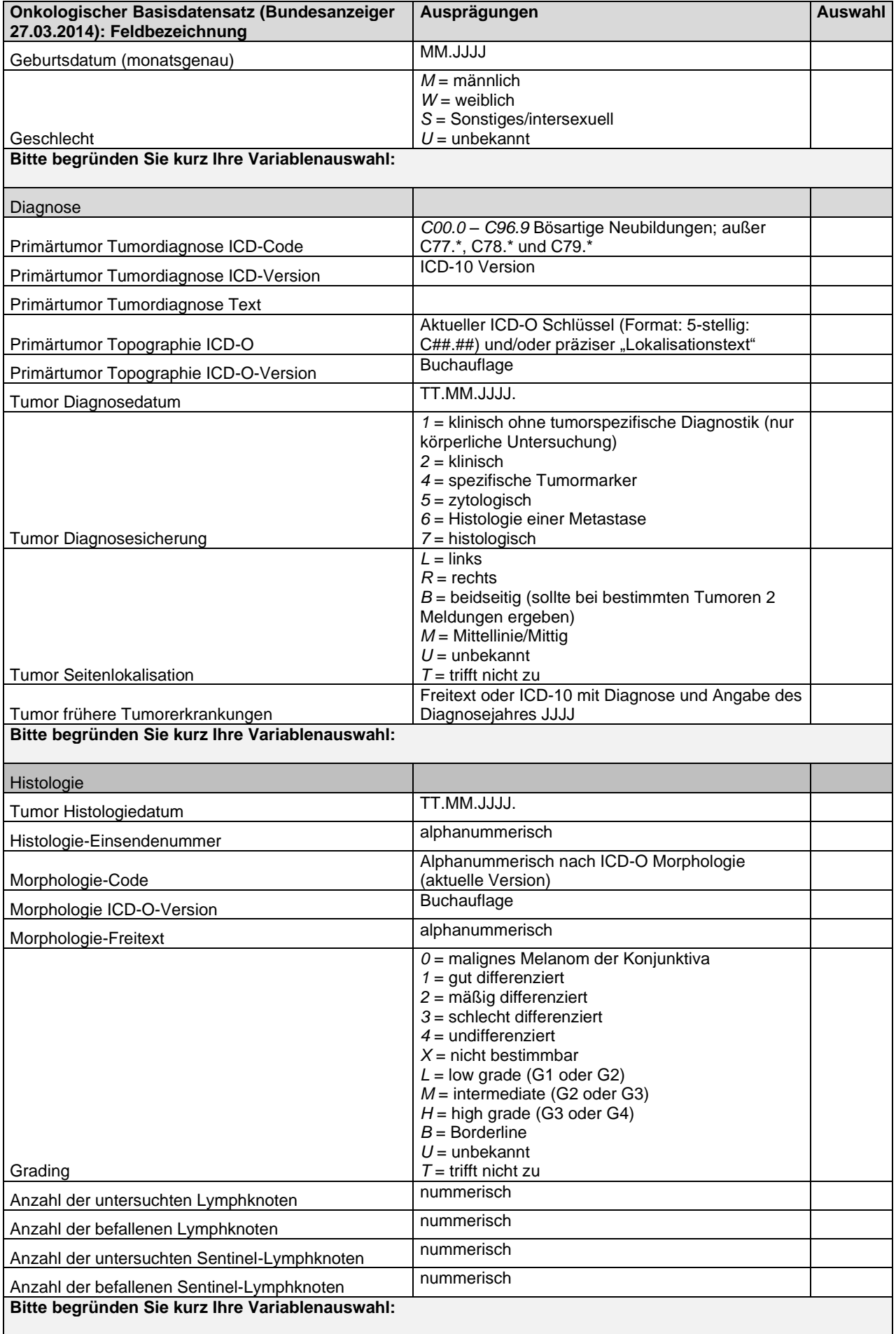

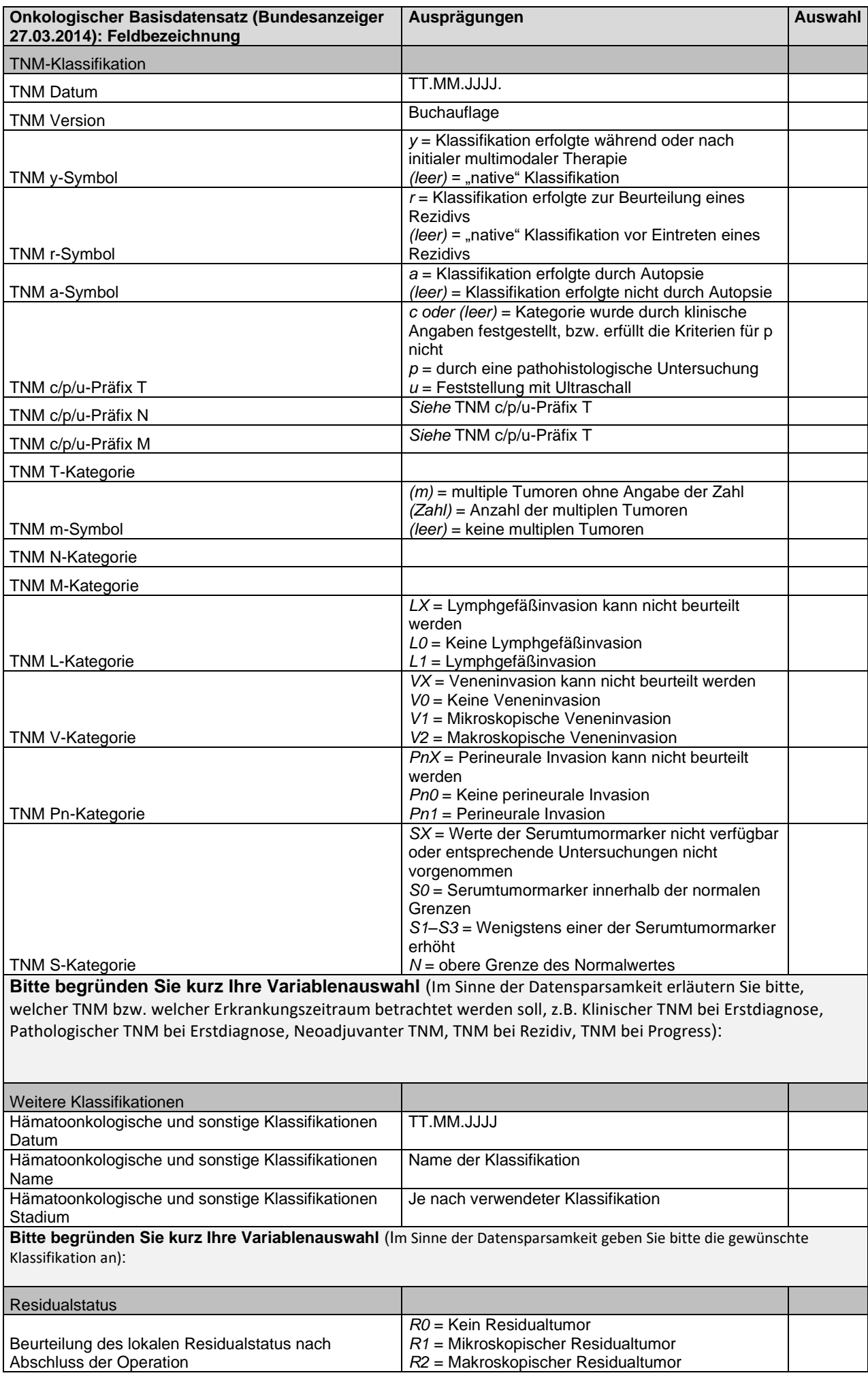

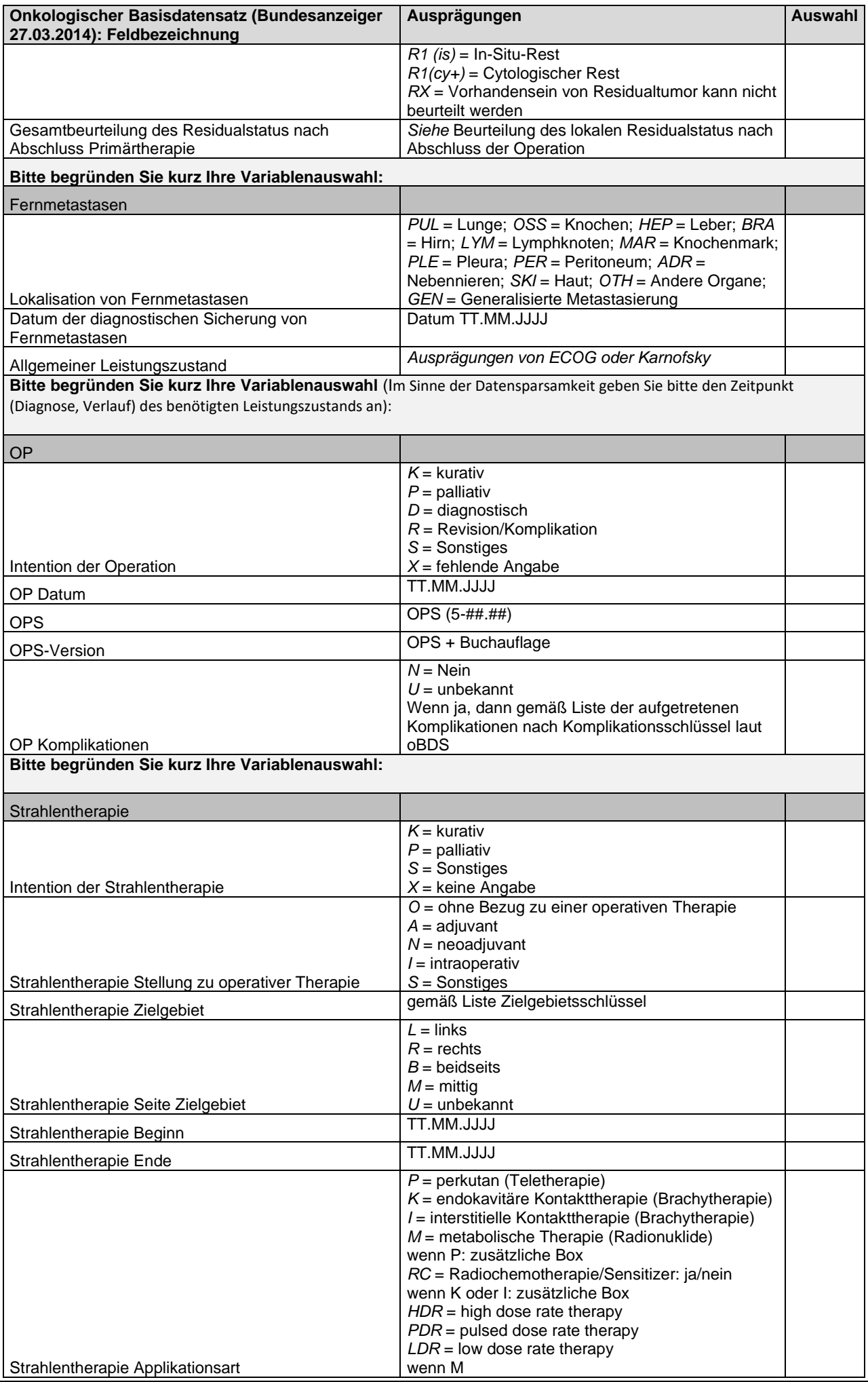

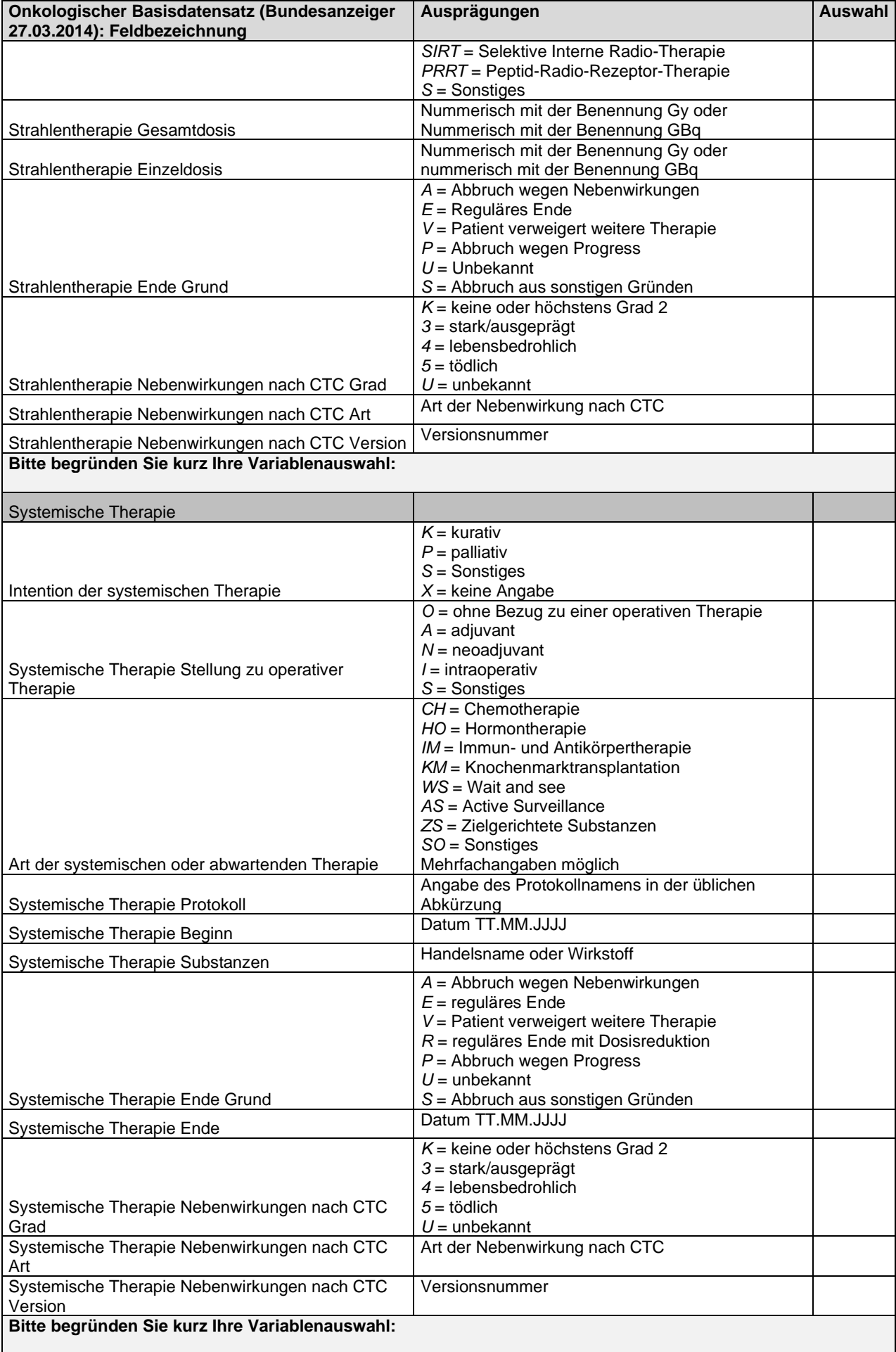

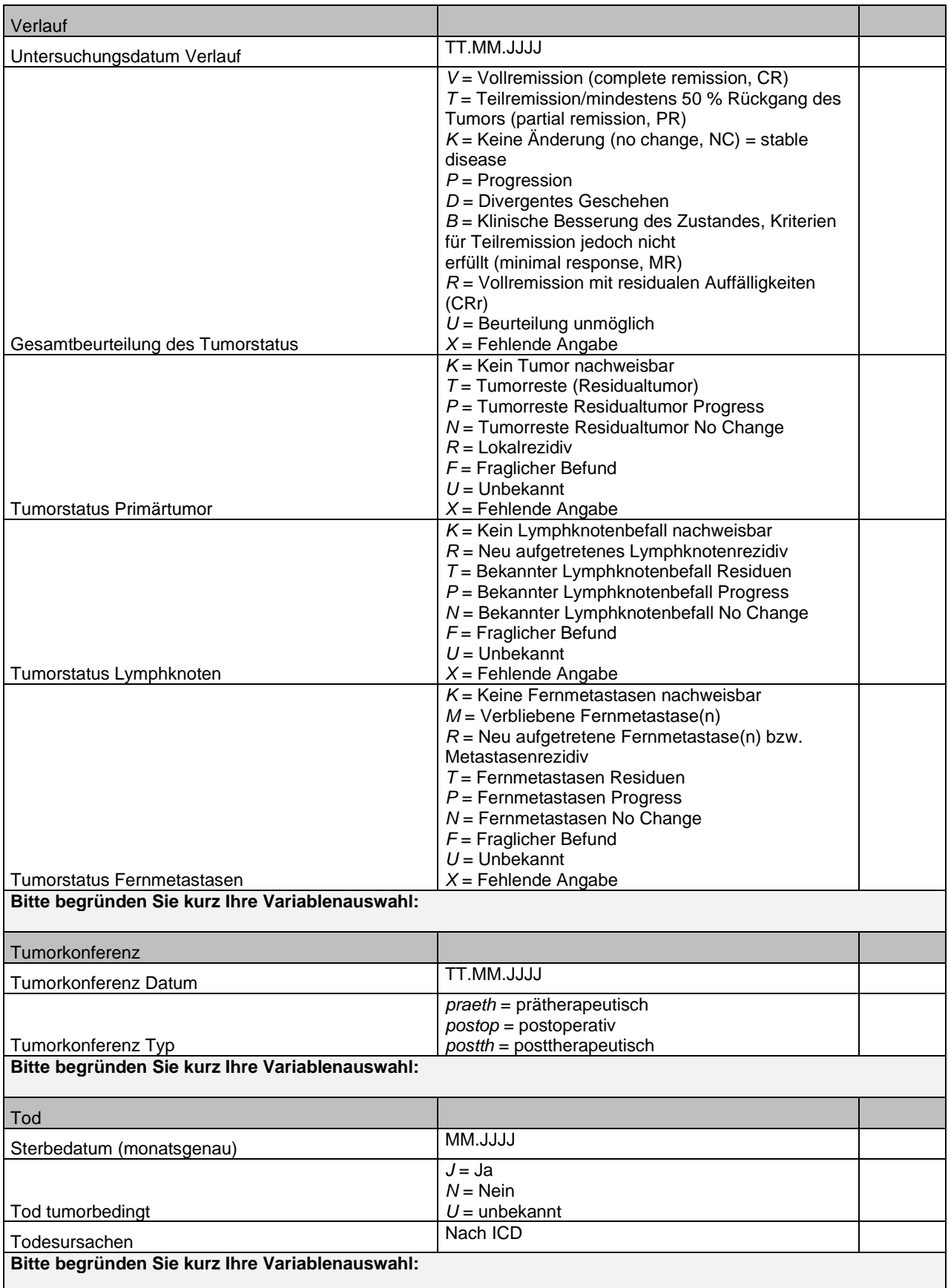

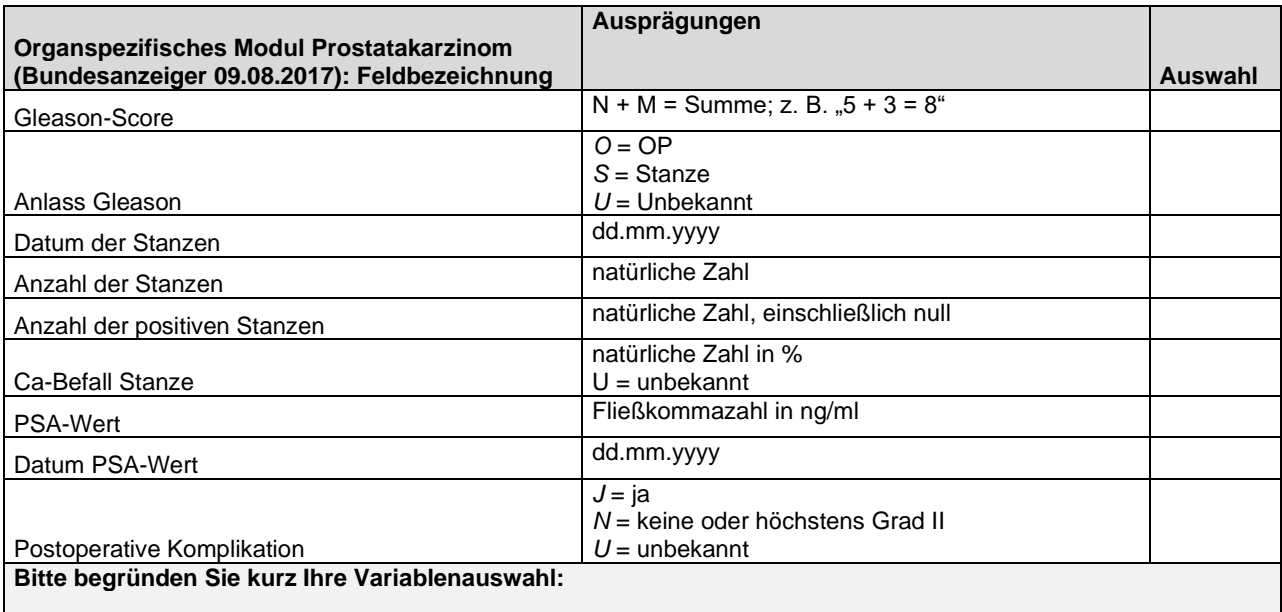

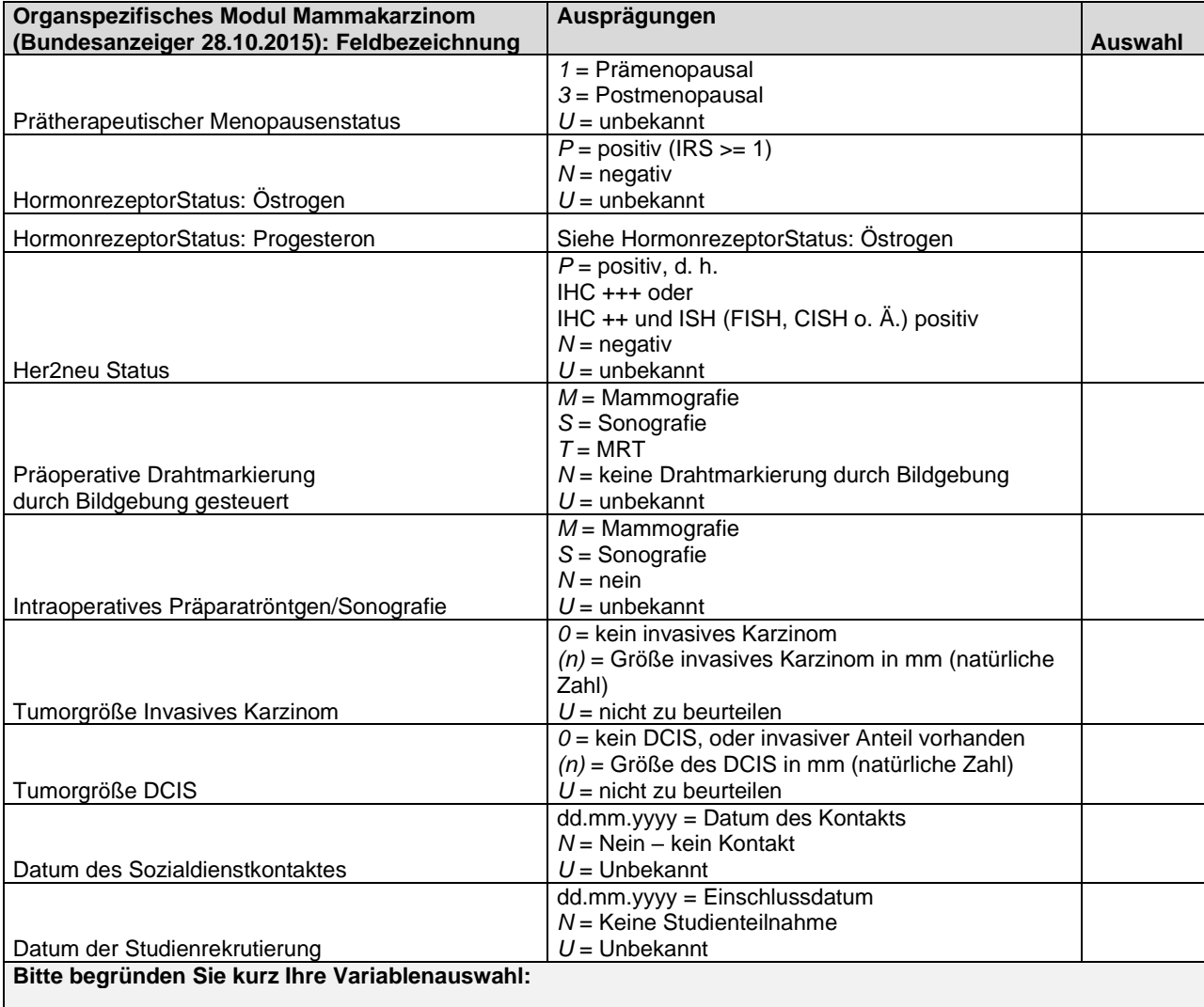

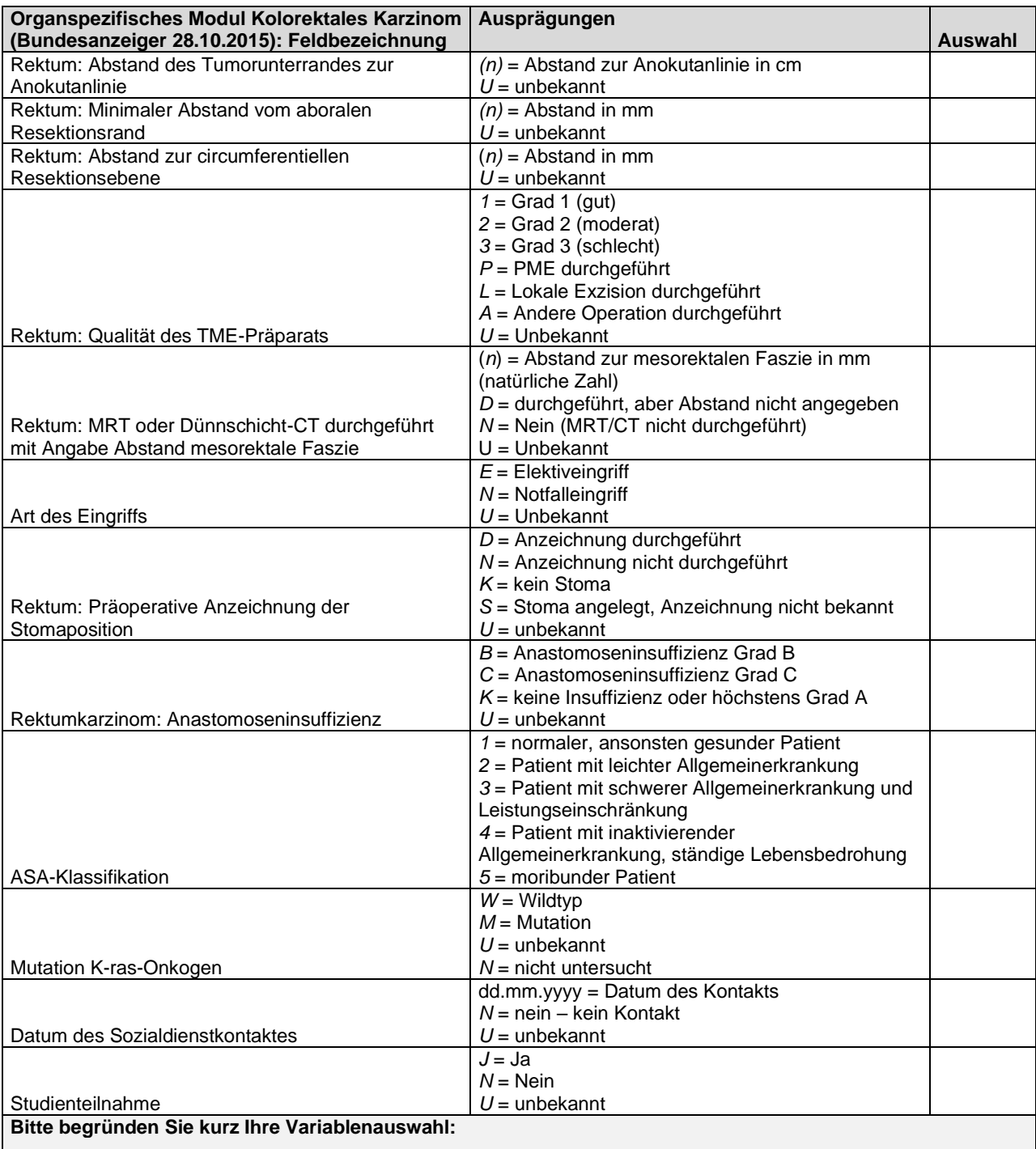

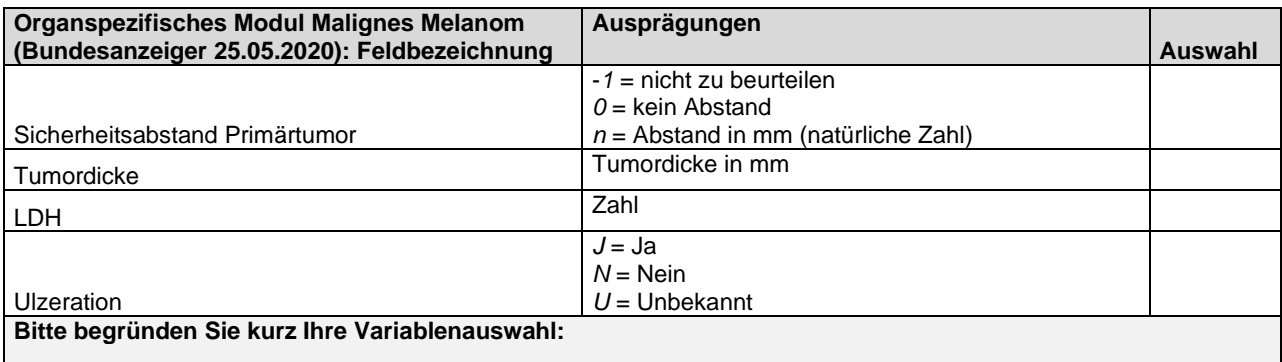

Variablenbezeichnung weitgehend aus dem oBDS übernommen. Details und weitere Informationen sind im Zuge der Antragstellung mit dem Antragsteller abzustimmen.